## The General Staff: Black Powder opening screen:

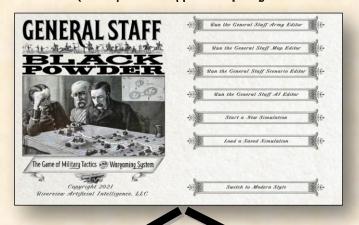

## The Army Editor

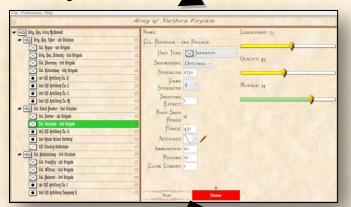

## The Map Editor

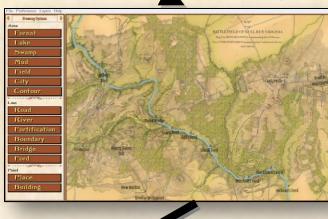

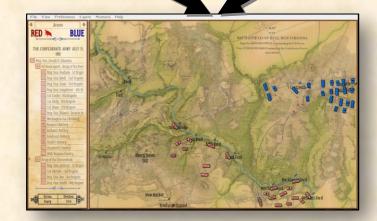

The Scenario Editor